## PocketHealth

## The fastest and easiest way to access your imaging and reports

- <u> ශ</u> **Easily understand** complex terms in your reports
- $\mathcal{A}$ Share your records online with any doctor in diagnostic quality
- இ Bank level encryption to keep your medical information secure

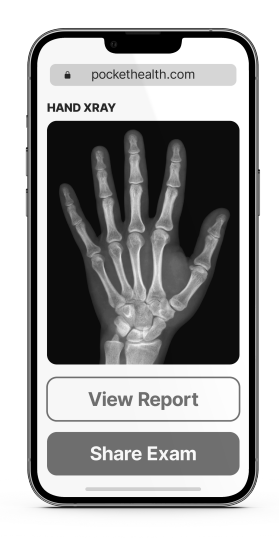

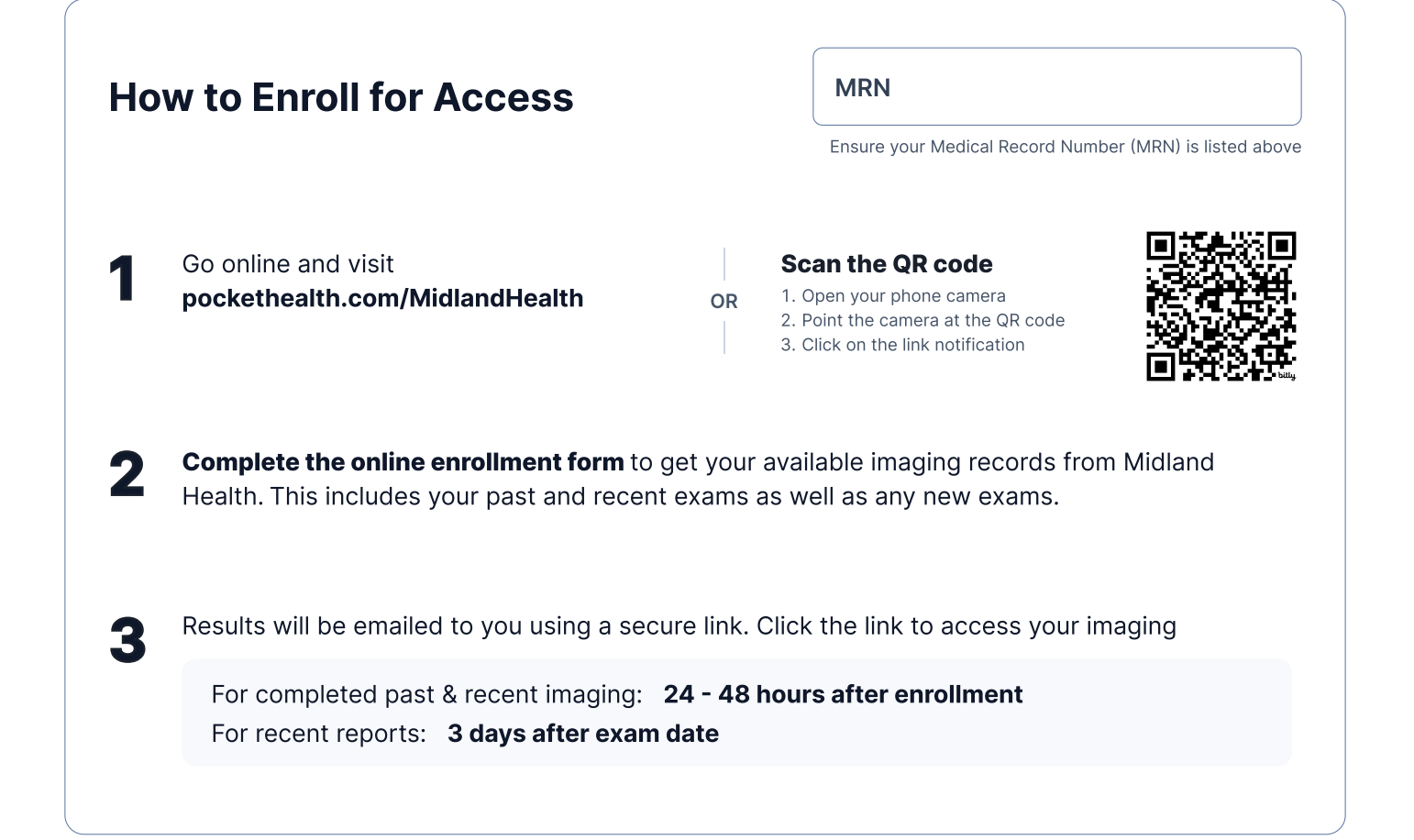

## Have Questions?

Contact PocketHealth Patient Experience team! (Not the Hospital front desk)

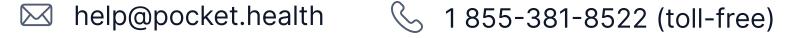

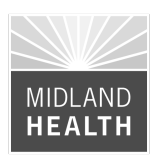